# **v1.19\_APB**

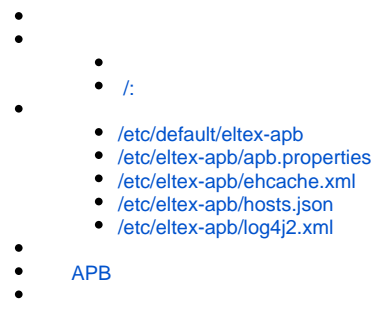

Eltex-APB . :

, WEB-

apt-get install eltex-apb

# <span id="page-0-0"></span>/:

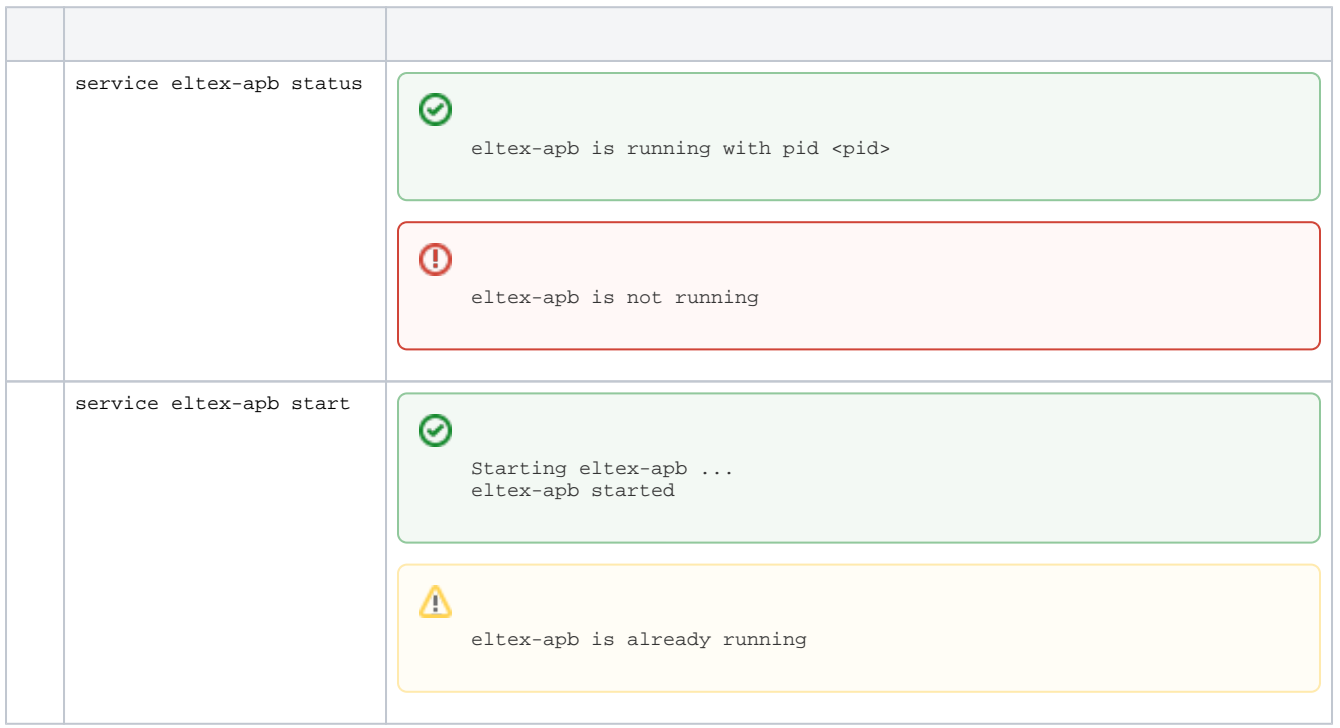

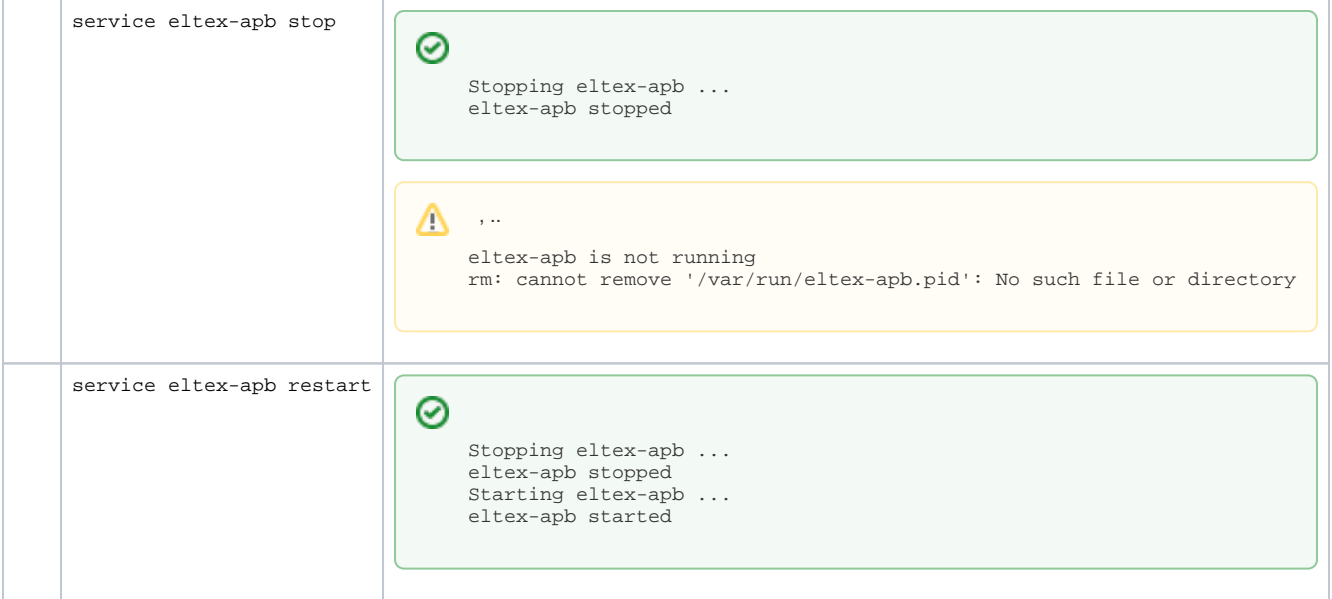

, :

http://localhost:8090/apb/ap.jsp

, :

, .

http://localhost:8090/apb/users.jsp

# <span id="page-1-0"></span>/etc/default/eltex-apb

### **/etc/default/eltex-apb** # Port for use by Access Point Binder service PORT=8090 # Number of connection requests that can be queued ACCEPT\_QUEUE\_SIZE=0 # Max text message buffer size, in bytes MAX\_TEXT\_MESSAGE\_BUFFER\_SIZE=524288 # Path to Java executable JAVA=/usr/bin/java # Memory JAVA\_INIT\_HEAP=128m JAVA\_MAX\_HEAP=2048m # To enable remote JMX monitoring uncomment the following line #JMX\_OPTS="-Dcom.sun.management.jmxremote -Dcom.sun.management.jmxremote.port=8091 -Dcom.sun.management. jmxremote.ssl=false -Dcom.sun.management.jmxremote.authenticate=false -Dcom.sun.management.jmxremote.local. only=false -Djava.rmi.server.hostname=127.0.0.1"

PORT=8090

 $\bullet$  , , , , ( ):

ACCEPT\_QUEUE\_SIZE=0

 $\bullet$ ,  $\ddots$ ,  $\ddots$ 

MAX\_TEXT\_MESSAGE\_BUFFER\_SIZE=262144

, ( , , **/etc/eltex-apb/ehcache.xml**):

JAVA\_INIT\_HEAP=128m JAVA\_MAX\_HEAP=2048m

### <span id="page-2-0"></span>/etc/eltex-apb/apb.properties

#### **/etc/eltex-apb/apb.properties**

.

mercury.host=localhost mercury.port=6565 mercury.pool.size=100 # Config filePath to cache cache.config=/etc/eltex-apb/ehcache.xml # list of permitted files to hosts.file=/etc/eltex-apb/hosts.json # Timeout waiting for subscribe-request after connecting the access point to the server, in seconds subscribe.idle.timeout=60 # Timeout during that the session will stay opened without receiving any message message.idle.timeout=90 # Interval of ping to be sent to the websocket session ping.idle.timeout=30 # Maximum count of outgoing messages to queue for each session session.outgoingQueue=100 nbi.client.login=admin nbi.client.password=password

### Mercury:

mercury.host=localhost mercury.port=6565 mercury.pool.size=100

 $\bullet$  :

# Config filePath to cache cache.config=/etc/eltex-apb/ehcache.xml

# list of permitted files to hosts.file=/etc/eltex-apb/hosts.json

 $\bullet$ ,  $\bullet$ ,  $\ddagger$ 

# Timeout waiting for subscribe-request after connecting the access point to the server, in seconds subscribe.idle.timeout=60

 $\bullet$ ,  $\bullet$ ,  $\bullet$ 

# Timeout during that the session will stay opened without receiving any message message.idle.timeout=9

 $\bullet$  :

# Interval of ping to be sent to the websocket session ping.idle.timeout=30

 $\bullet$  :  $\bullet$  :

# Maximum count of outgoing messages to queue for each session session.outgoingQueue=100

 $\bullet$  NBI:

nbi.client.login=admin nbi.client.password=password

# <span id="page-3-0"></span>/etc/eltex-apb/ehcache.xml

Wi-Fi-, . **/etc/eltex-apb/apb.properties**.

#### **/etc/eltex-apb/ehcache.xml**

```
<ehcache xmlns:xsi="http://www.w3.org/2001/XMLSchema-instance"
          xsi:noNamespaceSchemaLocation="http://www.ehcache.org/ehcache.xsd" updateCheck="false" monitoring="
autodetect"
          dynamicConfig="true">
     <!--cacheManagerPeerProviderFactory
             class="net.sf.ehcache.distribution.RMICacheManagerPeerProviderFactory"
             properties="peerDiscovery=manual,rmiUrls=//192.168.26.179:40001/users"/-->
     <!--cacheManagerPeerListenerFactory
             class="net.sf.ehcache.distribution.RMICacheManagerPeerListenerFactory"
             properties="hostName=192.168.26.205, port=40001, socketTimeoutMillis=2000"/-->
     <defaultCache
             maxEntriesLocalHeap="10000"
             eternal="false"
             timeToLiveSeconds="8600"
             timeToIdleSeconds="120"
             maxEntriesLocalDisk="10000000"
             diskExpiryThreadIntervalSeconds="120"
             memoryStoreEvictionPolicy="LRU">
         <pinning store="inCache" />
         <persistence strategy="localTempSwap"/>
     </defaultCache>
     <cache name="users"
            maxBytesLocalHeap="1G"
            eternal="false"
            timeToLiveSeconds="43200"
            memoryStoreEvictionPolicy="LRU">
         <pinning store="inCache" />
         <persistence strategy="none"/>
         <searchable keys="true" values="false" allowDynamicIndexing="false">
             <searchAttribute name="mobilityDomainBean" class="org.eltex.softwlc.apb.cache.
MobilityDomainAttributeExtractor"/>
             <searchAttribute name="account" class="org.eltex.softwlc.apb.cache.AccountAttributeExtractor"/>
         </searchable>
         <!--cacheEventListenerFactory
                 class="net.sf.ehcache.distribution.RMICacheReplicatorFactory"
                 properties="replicateAsynchronously=true, replicatePuts=true, replicateUpdates=true,
                                                               replicateUpdatesViaCopy=false, 
replicateRemovals=true "/-->
     </cache>
     <cache name="hosts" maxBytesLocalHeap="128M" eternal="true">
         <persistence strategy="none"/>
     </cache>
</ehcache>
```

```
 , "maxBytesLocalHeap" :
```

```
 <cache name="users"
       maxBytesLocalHeap="200M"
        eternal="false"
        timeToLiveSeconds="43200"
        memoryStoreEvictionPolicy="LRU">
        . . .
 </cache>
```
, "maxBytesLocalHeap" :

```
 <cache name="hosts" maxBytesLocalHeap="128M" eternal="true">
    <persistence strategy="none"/>
 </cache>
```
## <span id="page-5-0"></span>/etc/eltex-apb/hosts.json

```
C . ( IP-, ). /etc/eltex-apb/apb.properties. .
```

```
 :
```

```
\overline{\mathfrak{l}} {
     "mobility-domain-list": [
      \{ "mobility-domain": "nsk.ru",
          "radius-domain": "root",
          "ssid": "Eltex-Local"
      }
   \overline{1},
     "permitted-ip-list": [
       "eltex.nsk.ru",
       "eltex.org"
     ]
   },
   {
     "permitted-ip-list": [
          "esia-portal1.test.gosuslugi.ru",
          "esia.gosuslugi.ru",
     ]
   }
\overline{1}
```
### $\bullet$ ,  $\bullet$ ,  $\bullet$

```
[ "permitted-ip-list": [
      "esia-portal1.test.gosuslugi.ru",
      "esia.gosuslugi.ru",
  ]
 }]
```
 $\bullet$  , SSID, :

```
[ "mobility-domain-list": [
   \{ "mobility-domain": "nsk.ru",
      "radius-domain": "root",
      "ssid": "Eltex-Local"
    }
  ],
  "permitted-ip-list": [
    "eltex.nsk.ru",
    "eltex.org"
  ]
 }]
```
, mobility-domain [nsk.ru](http://nsk.ru), radius-domain root, ssid – Eltex-Local, [eltex.nsk.ru](http://eltex.nsk.ru) [eltex.org](http://eltex.org)., , «permitted-ip-list», «mobility-domain-list».

, IP- .

.

 "**mobility-domain"** "**ap-location"** , .╱╲

<span id="page-6-0"></span>/etc/eltex-apb/log4j2.xml

```
/etc/eltex-apb/log4j2.xml
<?xml version="1.0" encoding="UTF-8"?>
<Configuration status="OFF" monitorInterval="10">
     <Properties>
         <Property name="rootLevel">${env:LOG_LEVEL:-INFO}</Property>
         <Property name="baseDir">/var/log/eltex-apb</Property>
         <Property name="maxFileSize">20 MB</Property>
         <Property name="accumulatedFileSize">100 MB</Property>
         <Property name="lastModified">4d</Property>
         <Property name="maxCount">7</Property>
         <Property name="logPattern">%d{ISO8601} [%t] %-5p %logger{1} %C{1}.%M(line:%L). %m%n"</Property>
         <Property name="dateSuffix">%d{yyyyMMdd}</Property>
         <Property name="gelfLevel">${env:GELF_LEVEL:-OFF}</Property>
         <Property name="gelfHost">${env:GELF_HOST:-udp:lab3-test.eltex.loc}</Property>
         <Property name="gelfPort">${env:GELF_PORT:-12201}</Property>
     </Properties>
     <Appenders>
         <Console name="STDERR" target="System.err">
             <PatternLayout pattern="${logPattern}"/>
         </Console>
         <RollingFile name="RollingFile"
                      filename="${baseDir}/apb.log"
                      filepattern="${baseDir}/log/apb-${dateSuffix}-%i.log.gz">
             <PatternLayout pattern="${logPattern}"/>
             <Policies>
                 <TimeBasedTriggeringPolicy interval="1" modulate="true"/>
                 <SizeBasedTriggeringPolicy size="${maxFileSize}"/>
                 <OnStartupTriggeringPolicy />
             </Policies>
             <DefaultRolloverStrategy max="${maxCount}">
                 <Delete basePath="${baseDir}" maxDepth="1">
                     <IfFileName glob="*/apb-*.log.gz">
                          <IfAny>
                              <IfAccumulatedFileSize exceeds="${accumulatedFileSize}"/>
                              <IfLastModified age="${lastModified}"/>
                          </IfAny>
                      </IfFileName>
                  </Delete>
             </DefaultRolloverStrategy>
         </RollingFile>
         <RollingFile name="CacheAppender"
                      filename="${baseDir}/apb-cache.log"
                       filepattern="${baseDir}/log/apb-cache-${dateSuffix}-%i.log.gz">
             <PatternLayout pattern="${logPattern}"/>
             <Policies>
                 <TimeBasedTriggeringPolicy interval="1" modulate="true"/>
                 <SizeBasedTriggeringPolicy size="${maxFileSize}"/>
                 <OnStartupTriggeringPolicy />
             </Policies>
             <DefaultRolloverStrategy max="${maxCount}">
```

```
 <Delete basePath="${baseDir}" maxDepth="1">
                    <IfFileName glob="*/apb-cache-*.log">
                        <IfAny>
                            <IfAccumulatedFileSize exceeds="${accumulatedFileSize}"/>
                            <IfLastModified age="${lastModified}"/>
                         </IfAny>
                     </IfFileName>
                 </Delete>
            </DefaultRolloverStrategy>
        </RollingFile>
        <Gelf name="Gelf" host="${gelfHost}" port="${gelfPort}" version="1.1" facility="eltex-apb"
              extractStackTrace="true" originHost="%host{fqdn}" maximumMessageSize="8192">
             <Field name="thread" pattern="%t"/>
            <Field name="level" pattern="%level"/>
            <Field name="severity" pattern="%-5level"/>
            <Field name="logger" pattern="%logger{1}"/>
            <Field name="location" pattern="%C{1}.%M(line:%L)"/>
        </Gelf>
    </Appenders>
    <Loggers>
        <Root level="${rootLevel}">
            <AppenderRef ref="RollingFile"/>
            <AppenderRef ref="STDERR" level="OFF"/>
            <AppenderRef ref="Gelf" level="${gelfLevel}"/>
        </Root>
        <Logger name="org.springframework" level="ERROR"/>
        <Logger name="org.apache" level="ERROR"/>
        <Logger name="org.quartz" level="ERROR"/>
        <Logger name="io.netty" level="ERROR"/>
        <Logger name="io.grpc" level="ERROR"/>
        <Logger name="net.sf.ehcache" additivity="false">
            <AppenderRef ref="CacheAppender" level="DEBUG"/>
            <AppenderRef ref="RollingFile" level="ERROR"/>
        </Logger>
     </Loggers>
</Configuration>
```
 $\bullet$  :  $\pm$ 

<Configuration status="OFF" monitorInterval="10">

 $\bullet$ 

<Property name="rootLevel">\${env:LOG\_LEVEL:-INFO}</Property>

 $\bullet$  :  $\pm$ 

<Property name="baseDir">/var/log/eltex-apb</Property>

 $\bullet$  ( .):

<Property name="maxFileSize">20 MB</Property>

 $\bullet$  ( +). :

<Property name="accumulatedFileSize">100 MB</Property>

 $\bullet$  , , , , ;

<Property name="lastModified">4d</Property>

 $\bullet$ ,  $\bullet$ ,  $\bullet$ 

<Property name="maxCount">7</Property>

 $\bullet$  Graylog  $( , , )$ :

```
<Property name="gelfLevel">${env:GELF_LEVEL:-OFF}</Property>
<Property name="gelfHost">${env:GELF_HOST:-udp:lab3-test.eltex.loc}</Property>
<Property name="gelfPort">${env:GELF_PORT:-12201}</Property>
```
APB Prometheus .:

http://< APB>:<>/apb/api/metrics

Prometheus :

```
 - job_name: 'apb'
  metrics_path: '/apb/api/metrics'
  static_configs:
    - targets: ['< APB>:<>']
```
APB, 8090.

# APB

<span id="page-8-0"></span>APB GUI EMS.

**Captive Portal.Global**, **Roaming Service URL** : «<IP-a\_apb>:8090». IP-a APB .

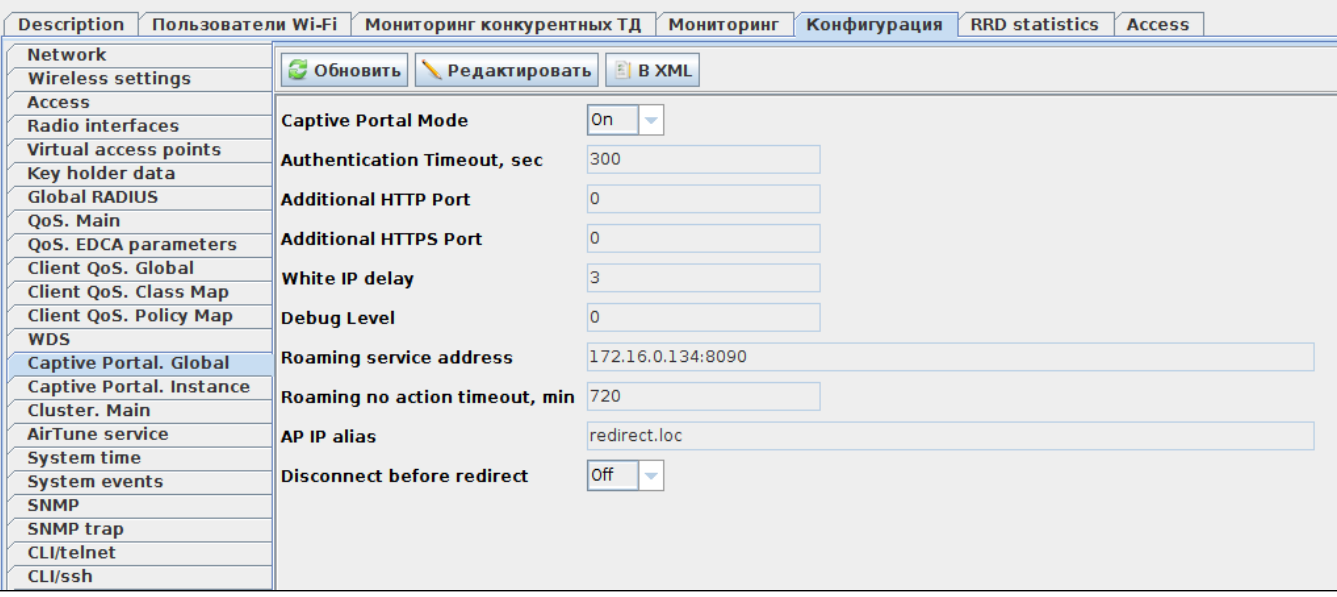

«Roaming no action timeout» (, / ). «Roaming no action timeout» .

EMS **Wireless** . :

, .

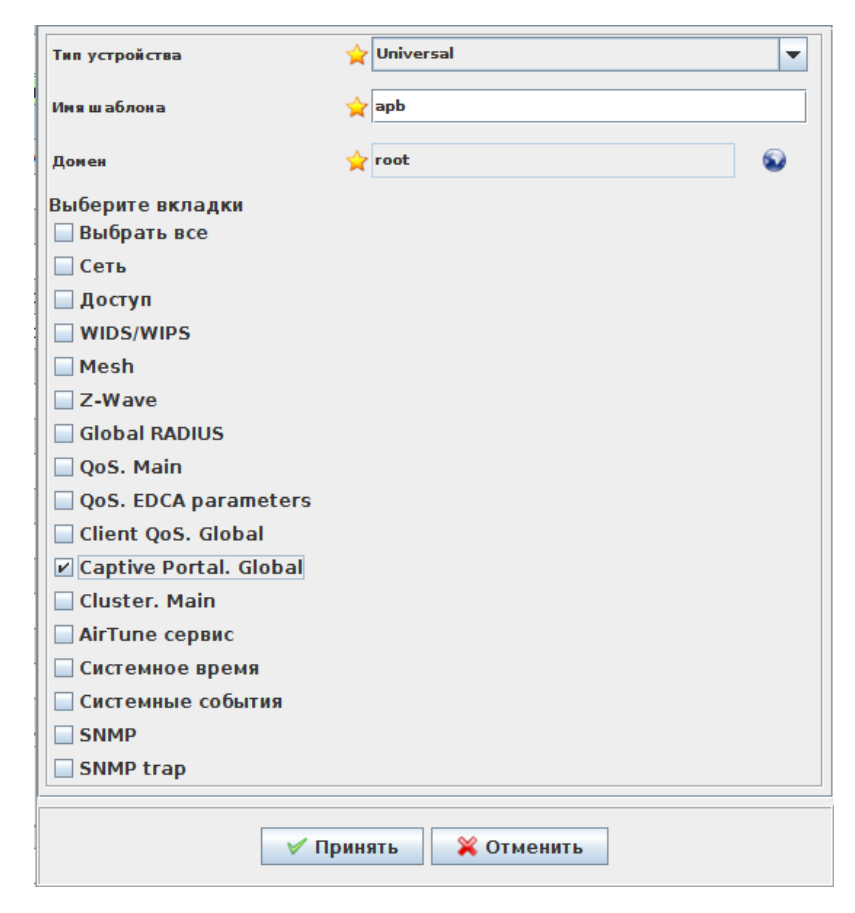

- « » «Universal»
- « » « $apb$ »()
- «» «root»

.

.

«Captive Portal. Global» -

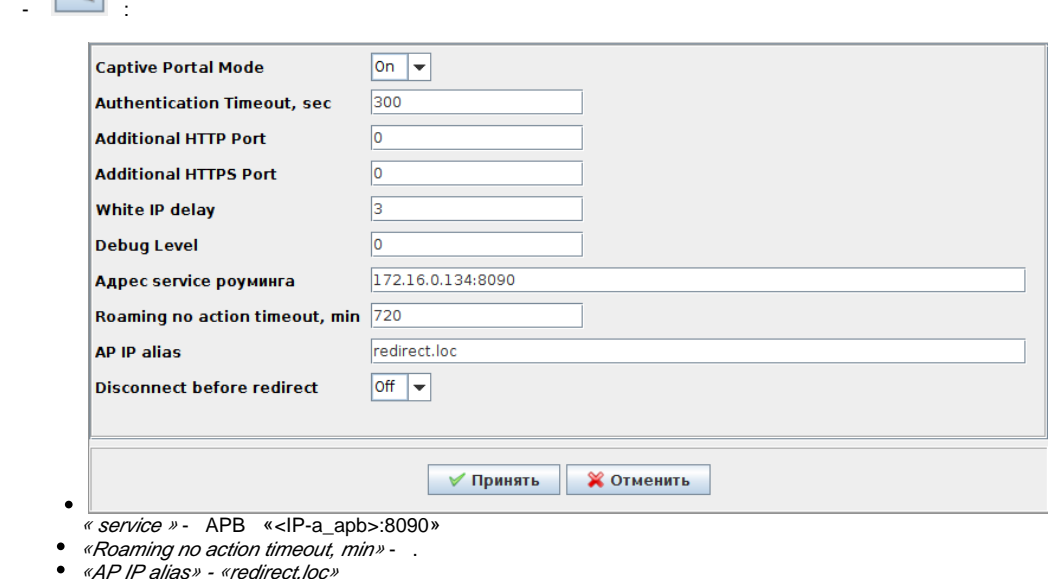

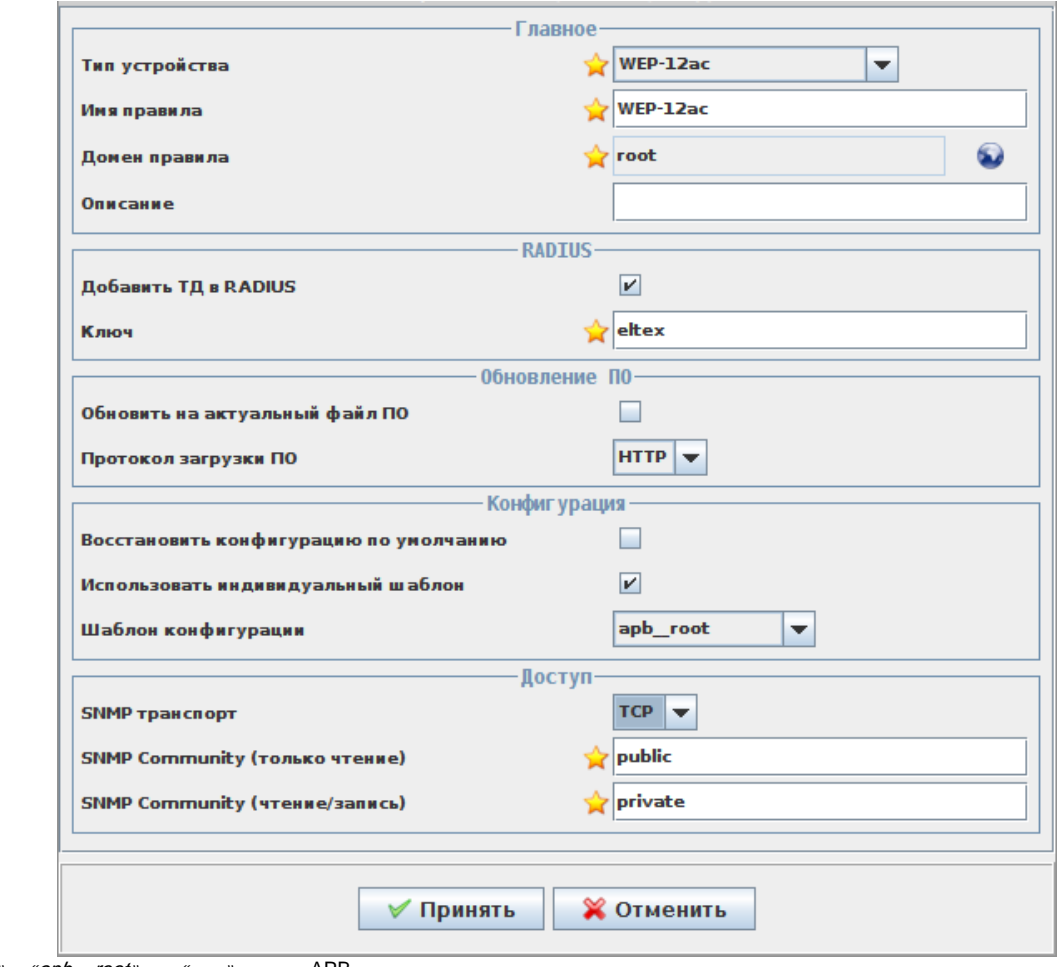

/ « » « $apb\_root$ », «  $\_\_$  », APB .

:

: 1994 - 1995 - 1996<br>1997 - 1998 - 1999 - 1999 - 1999 - 1999 - 1999 - 1999 - 1999 - 1999 - 1999 - 1999 - 1999 - 1999 - 1999 - 1999

**1.10.0** WEP/WOP-12/12 rev.C/2ac («User Mobility Domain») «AP location, domain», , .

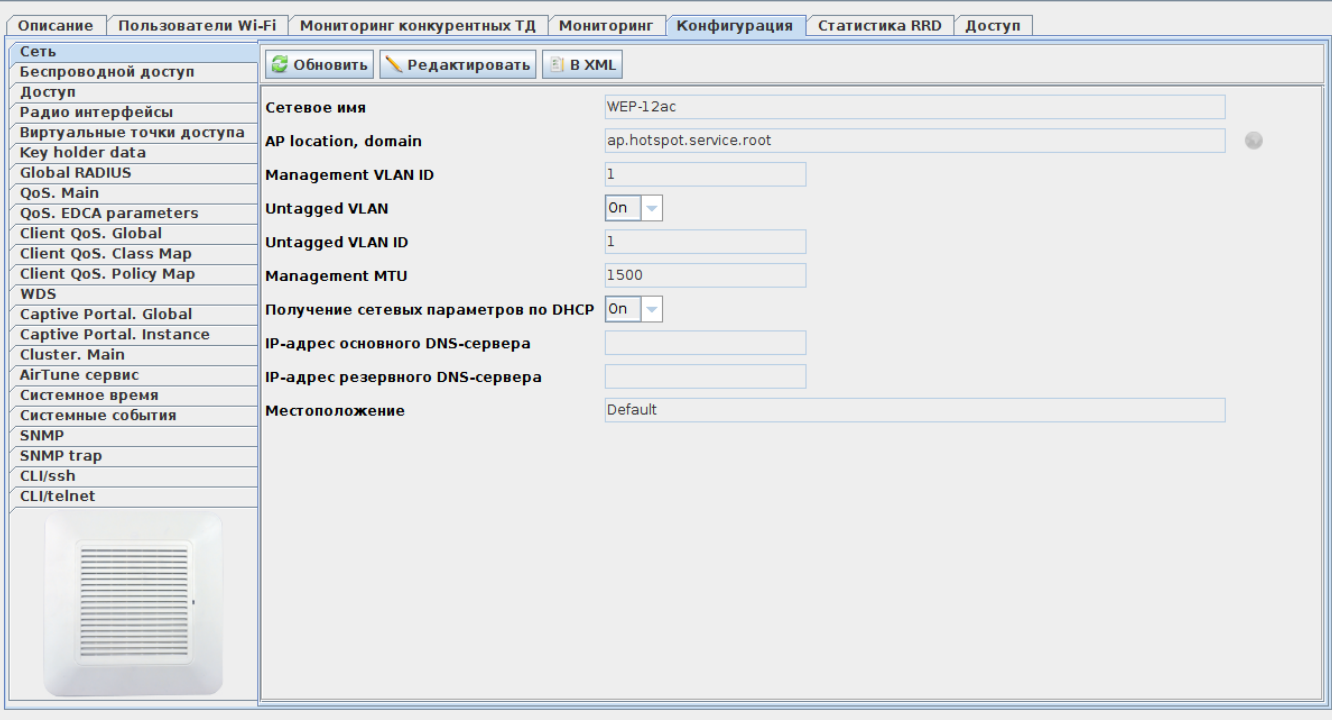

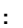

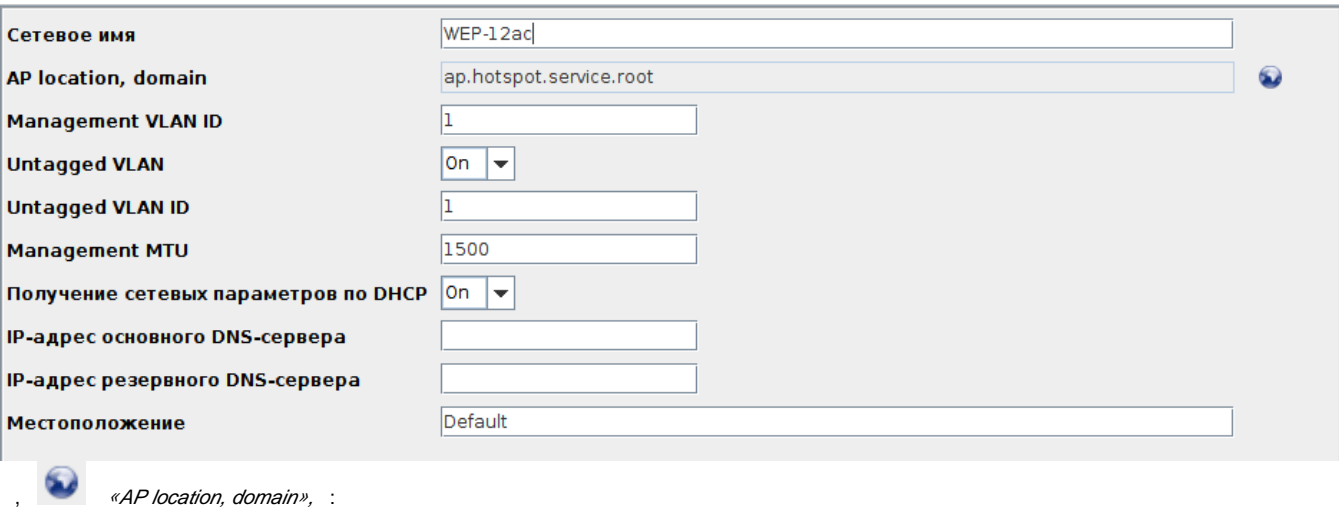

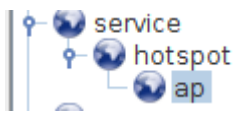

 $\left\Vert \begin{array}{ccc} \hline \ \hline \ \hline \ \end{array} \right\vert$ Сохранить $\left\Vert \begin{array}{ccc} \hline \ \hline \ \end{array} \right\Vert$ 

.

« » SSID Captive Portal «User Mobility Domain» ( , ).

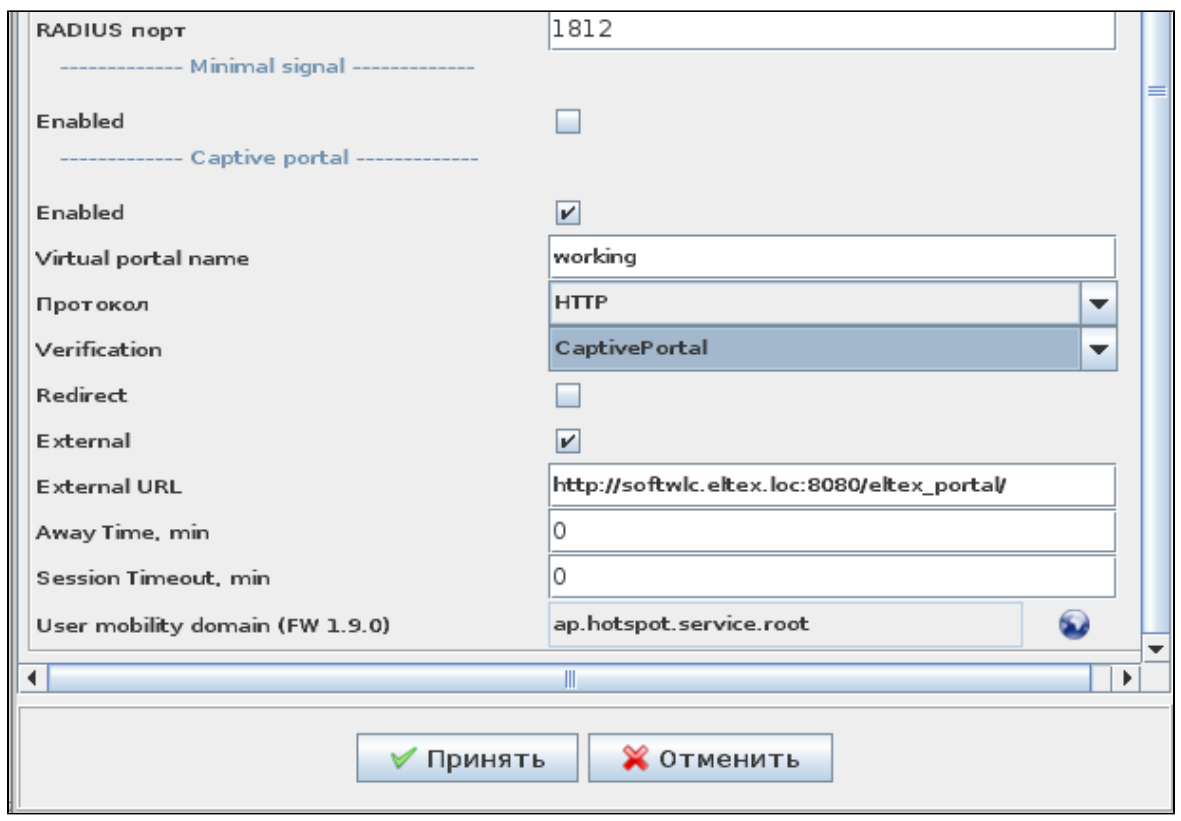

### docker-. docker-compose.yml.

, deb-.

 $\bigotimes$  <tag> , .

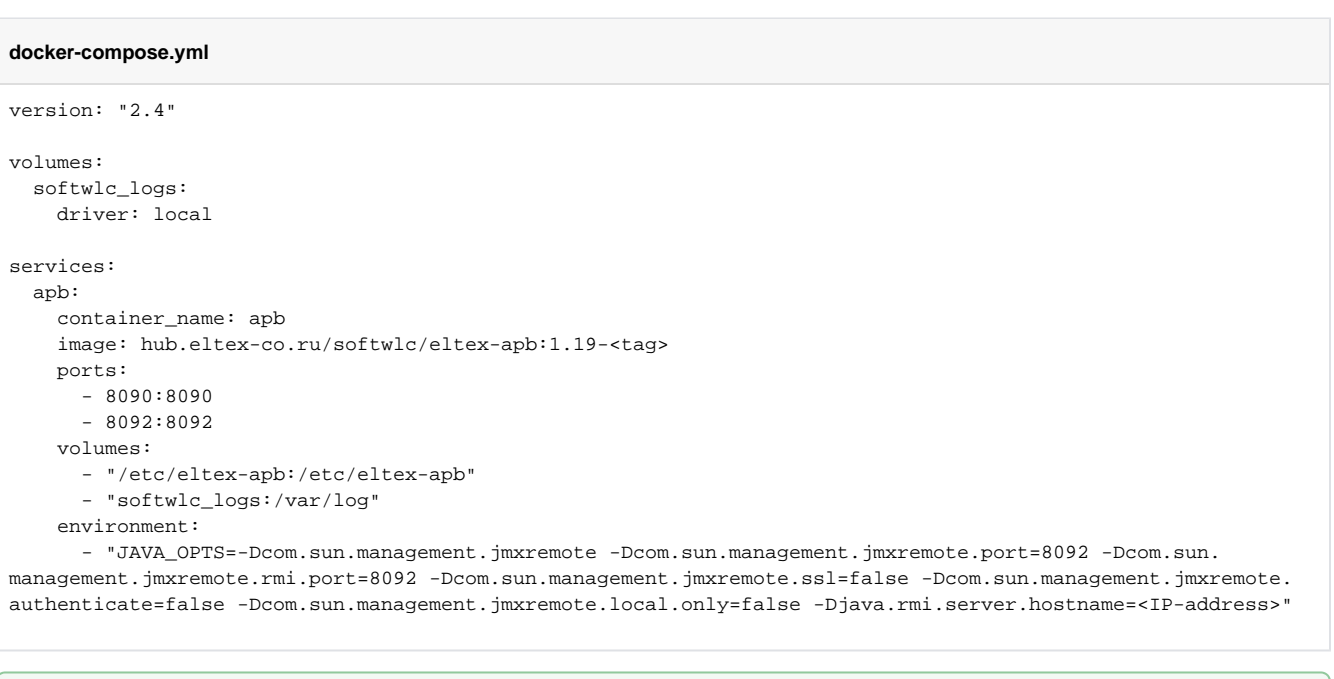

"-Djava.rmi.server.hostname=<IP-address>" <IP-address> ip- , .

,  $\langle \cdot \rangle$  :

⊘

- **PORT** , ,
- **JAVA\_INIT\_HEAP** a.k.a. -Xms JVM ,
- **JAVA\_MAX\_HEAP** a.k.a. -Xmx JVM ,
- **DEBUG\_PORT** JMX,
- **JAVA\_OPTS** JVM ( ).
- 

, .env, , :

**.env**

```
PORT=8090
```

```
JAVA_INIT_HEAP=128m
JAVA_MAX_HEAP=2048m
DEBUG_PORT=8092
JAVA_OPTS=-Dcom.sun.management.jmxremote -Dcom.sun.management.jmxremote.ssl=false -Dcom.sun.management.
jmxremote.authenticate=false -Dcom.sun.management.jmxremote.local.only=false -Djava.rmi.server.hostname=<IP-
address>
```
"environment" :

```
 environment:
```
- JAVA\_OPTS=\${JAVA\_OPTS}
- PORT=\${PORT}
- JAVA\_INIT\_HEAP=\${JAVA\_INIT\_HEAP}
- JAVA\_MAX\_HEAP=\${JAVA\_MAX\_HEAP}
- DEBUG\_PORT=\${DEBUG\_PORT}

.env docker-compose.yml